<span id="page-0-0"></span>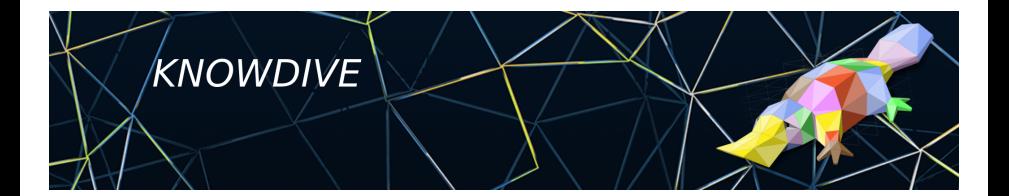

**KDI: Knowledge and Data Integration** 

# **Data Management Tools & Libraries**

iTelos Inception Phase

**Alessio Zamboni**

#### **Contents**

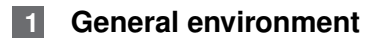

**[Tools' Demo](#page-5-0)**

#### **[Libraries](#page-6-0)**

**[Libraries' usage Demo](#page-7-0)**

#### <span id="page-2-0"></span>**Language and tools**

In order to handle data in the process we will use:

- **Python 3.x [Language]**
- Uupyter Notebook [IDE]
- **Poetry [Dependency Manager]**
- Git(Hub) [Versioning system]

#### **Note**

This is what we propose for this course because their simplicity, in realworld scenario those tools may vary depending on your requirements.

### **Python installation**

Regardless your OS, there are mainly 2 ways for installing the programming environment:

- Conda (https://bit.ly/2GpFg40)
- Native package manager (depending on your OS)

#### Important Note

If you already have python3 installed on your system **please DO NOT MIX dependencies** from various sources, it works as follow:

- $\blacksquare$  You downloaded Conda  $\rightarrow$  Install packages with Conda
- $\blacksquare$  You use the native installation  $\rightarrow$  Install packages using Pip

### **Installation of the tools**

After you have installed Python the basic tools has to be installed on top of the installation, to make it available for all projects.

- Jupyter Notebook (https://jupyter.org/install.html)
- Poetry (https://bit.ly/3lj3zzv)
- Git (not Python dependant, https://bit.ly/3lclvvw)

Installation process is not covered here, the links are providing detailed information on how to proceed.

#### <span id="page-5-0"></span>**Live demo**

### <span id="page-6-0"></span>**Task specific libraries**

Not exhaustive lists of suggested libraries:

Dataframe Pandas

Calcs NumPy

Plotting Matplotlib, graphviz

REST API Requests

Scraping Scrapy, BeautifulSoup4

Dates Dateparser, Arrow

Geospatial GeoPandas, geopy, geoplot (Cartopy)

#### <span id="page-7-0"></span>**Live demo**

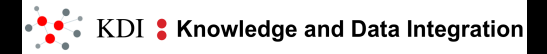

# **Alessio Zamboni**

## **Data Management Tools & Libraries** iTelos Inception Phase